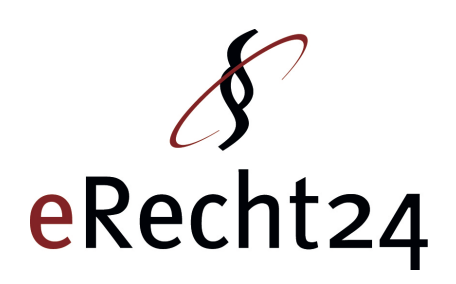

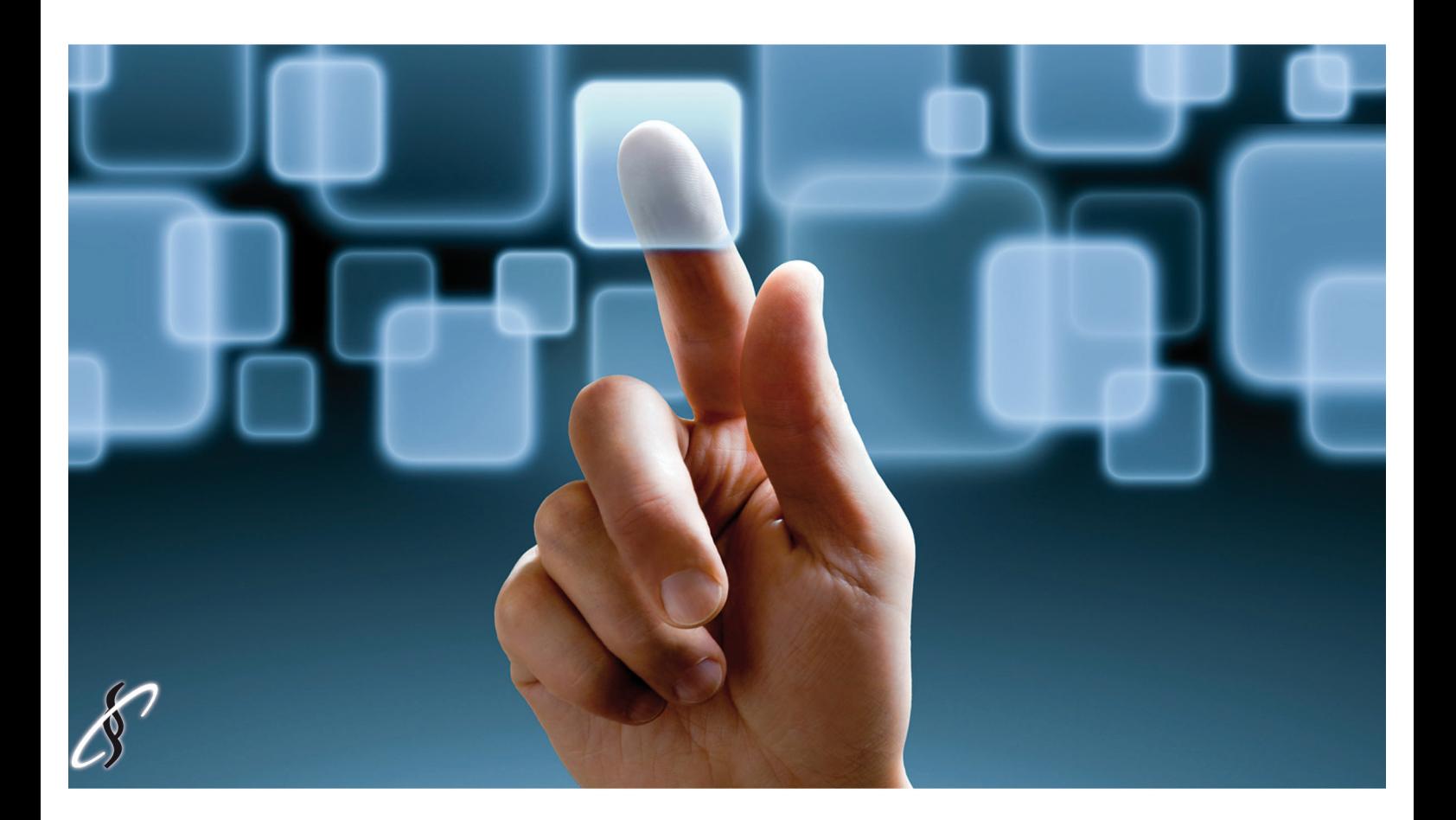

# **Quick Check**

"DSGVO für Webseitenbetreiber, Webdesigner und Agenturen"

www.e-recht24.de

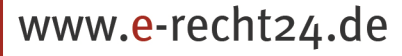

# SeRecht24

# **Quick Check**

"DSGVO für Webseitenbetreiber, Webdesigner und Agenturen"

Schritt 1: Die Datenschutz-Erklärung Schritt 2: Das Kontaktformular Schritt 3: Die SSL – Verschlüsselung Schritt 4: Auftragsverarbeitung und externe Dienstleister Schritt 5: Entwicklungen zur DSGVO verfolgen

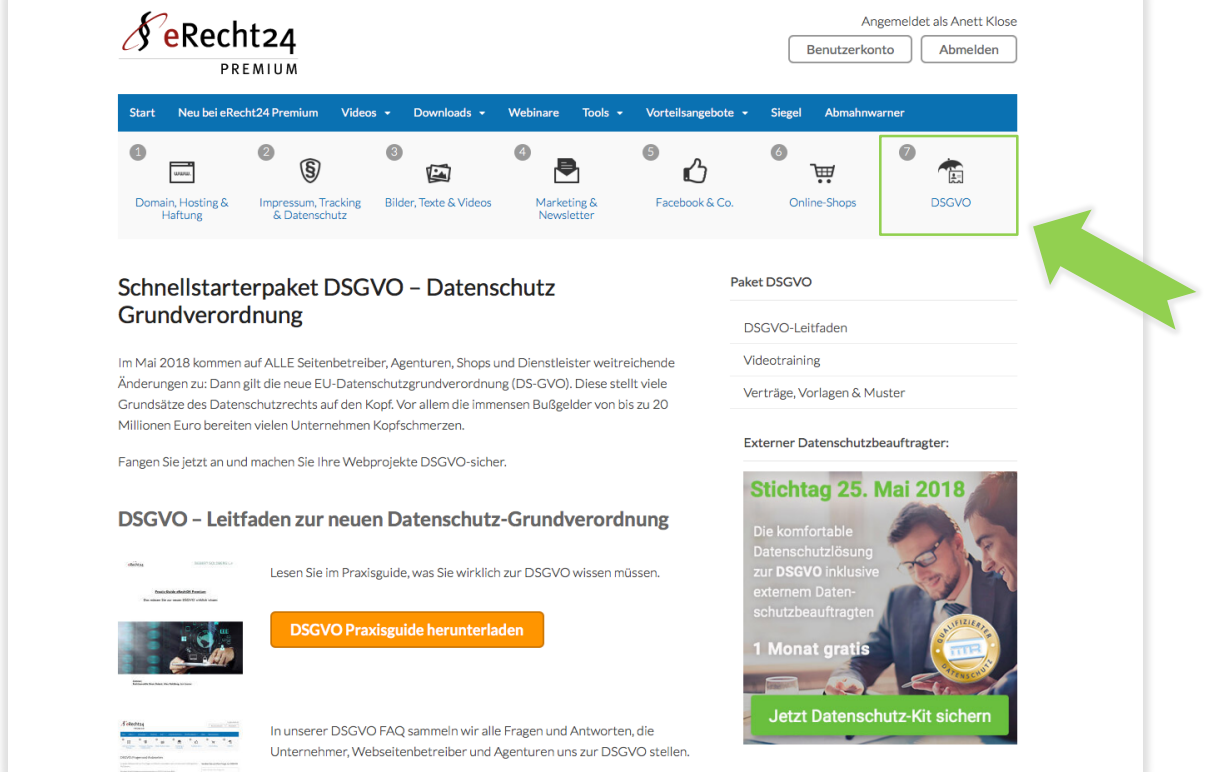

Die DSGVO kommt, die Verunsicherung ist groß. Wir haben bei eRecht24 Premium von Webinaren über Videos und Checklisten eine Menge an Informationen für unsere Nutzer zusammen gestellt:

https://www.e-recht24.de/mitglieder/schnellstarter-pakete/dsgvo/

Viele Nutzer fragen aber immer wieder nach einer schnellen und praktischen Übersicht für kleine Web-Projekte. Hier also eine praktische und knappe - deswegen aber auch mit Sicherheit nicht vollständige - Handlungsanleitung zur Frage "Die DSGVO auf Webseiten schnell umsetzen".

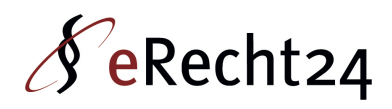

# **Schritt 1: Die Datenschutz-Erklärung**

#### **Problem:**

Jede Webseite benötigt eine neue Datenschutz-Erklärung. Die DSGVO regelt viele Punkte inhaltlich und formal anders als die bisherigen Vorschriften. So muss z.B. für jede Datenverarbeitung eine Rechtsgrundlage in der Datenschutzerklärung benannt werden.

#### **Todo:**

Eine neue Datenschutzerklärung erstellen

#### **Lösung:**

Der eRecht24 Premium Datenschutz Generator https://www.e-recht24.de/mitglieder/tools/dsgvo-generator/

### **Schritt 2: Das Kontaktformular**

#### **Problem:**

Hier stellen sich eigentlich 2 Probleme:

1. Zum einen verlangt die DSGVO angemessene technische Maßnahmen zum Schutz personenbezogener Daten. Das führt faktisch zu einer Verschlüsselungspflicht von Kontaktformularen.

2. Zum anderen gibt es ein Urteil des OLG Köln, das von Seitenbetreiber fordert, bei Kontaktformularen eine Einwilligung/ Checkbox der Nutzer einzuholen.

#### **Todo:**

- 1. Seiten mit Anfrage- und Kontaktformularen SSL-verschlüsseln
- 2. Einwilligungslösung mit Checkbox auf dem Kontaktformularen umsetzen

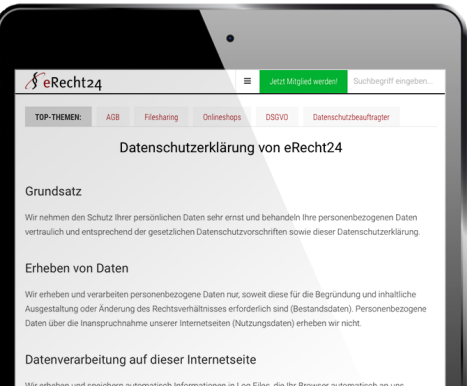

#### Nutzung von Cookies

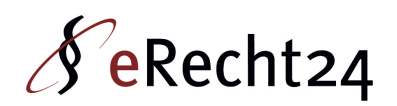

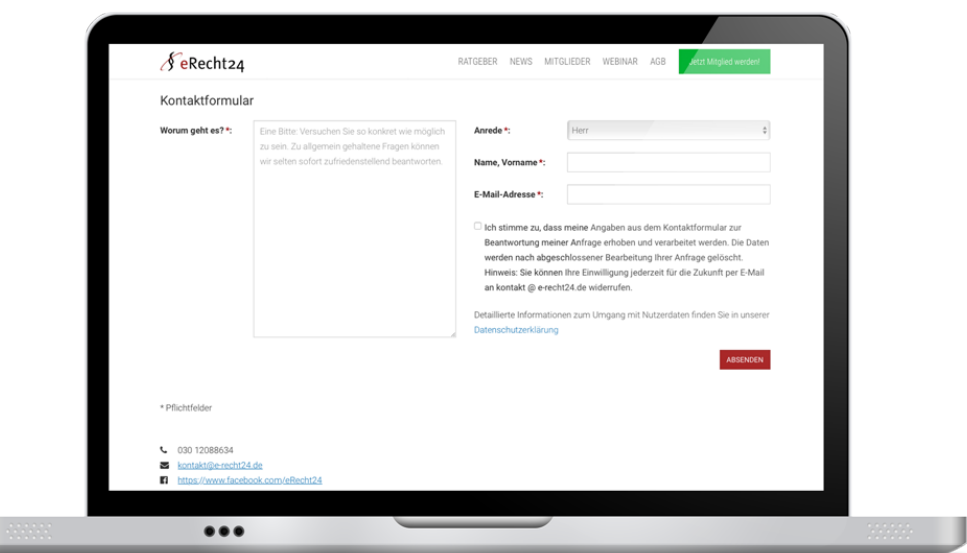

#### **Lösung:**

1. SSL Zertifikat buchen und einbinden: https://www.e-recht24.de/mitglieder/partner/psw/

2. Einwilligungstext erstellen und mit Checkbox (nicht abgehakt) auf der Seite einbinden und zur DS-Erklärung verlinken

### **Einwilligung mit Checkbox:**

a) Welche Daten werden erhoben

b) Wofür werden diese Daten erhoben/ verarbeitet

c) Wie lange werden diese gespeichert bzw. wann gelöscht

d) Hinweis auf jederzeitiges Widerrufsrecht

#### **Hinweis mit Link auf Ihre Datenschutzerklärung**

#### **Entsprechende Formulierung in der Datenschutzerklärung mit weiteren Details**

#### **Formulierungs-Muster:**

*Ich stimme zu, dass meine Angaben aus dem Kontaktformular zur Beantwortung meiner Anfrage erhoben und verarbeitet werden. Die Daten werden nach abgeschlossener Bearbeitung Ihrer Anfrage gelöscht. Hinweis: Sie können Ihre Einwilligung jederzeit für die Zukunft per E-Mail an info@XYZ.de widerrufen. Detaillierte Informationen zum Umgang mit Nutzerdaten finden Sie in unserer Datenschutzerklärung.*

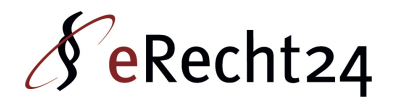

# **Schritt 3: Die SSL – Verschlüsselung**

#### **Problem:**

4

Die DSGVO verlangt angemessene technische Maßnahmen zum Schutz personenbezogener Daten. Das führt NICHT zu einer Verschlüsselungspflicht aller Webseiten. Aber alle Seiten, auf denen der Nutzer personenbezogene Daten eingibt, sollten verschlüsselt sein.

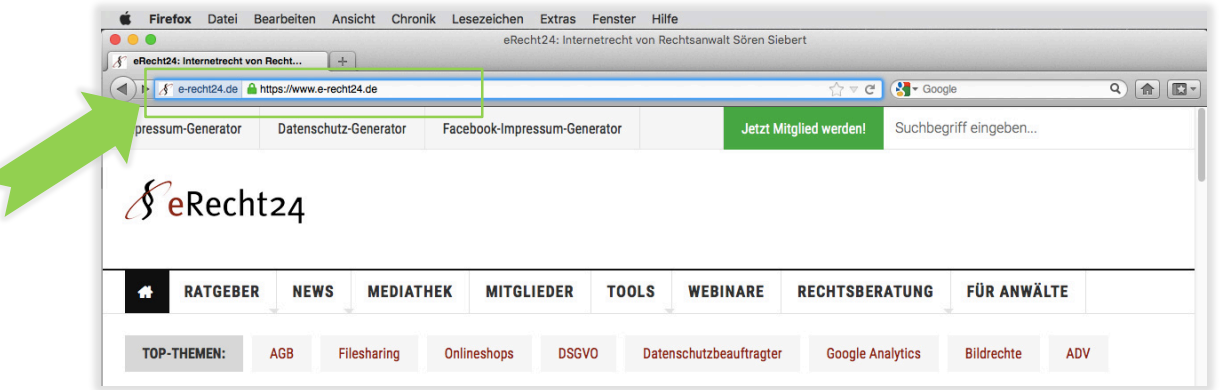

Das betrifft vor allem:

- Kontakt- und Anfrageformulare
- Seiten, auf denen etwas bestellt werden kann
- Downloadseiten auf denen der Nutzer seine E-Mail-Adresse angibt
- Newsletter-Eintrage-Seiten
- Log-In-Seiten
- Seiten, auf denen Zahlungsprozesse ablaufen

#### **Todo:**

Seiten, auf denen Nutzer personenbezogene Daten eingeben können, SSLverschlüsseln

#### **Lösung:**

SSL Zertifikat buchen und einbinden: https://www.e-recht24.de/mitglieder/partner/psw/

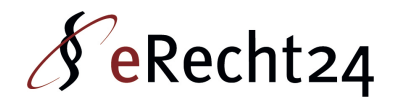

# **Schritt 4: Auftragsverarbeitung und externe Dienstleister**

#### **Problem:**

Viele Betreiber von Webseiten nutzen Dienste externer Anbieter, an die Nutzerdaten vom Seitenbetreiber übertragen werden. Beispiele sind etwa

- Externe Newsletter-Anbieter
- Ticket-Systeme
- Hoster
- Agenturen
- Externe Callcenter
- Externe Rechnungsbearbeitung/ Buchhaltung

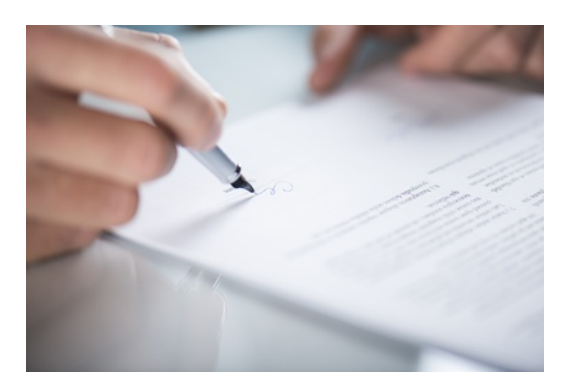

Auf der anderen Seite haben Agenturen und Webdesigner häufig auch Zugriff auf die Endkundendaten Ihrer Kunden.

Diese Daten dürfen eigentlich nur mit Zustimmung der jeweils betroffenen Personen an andere Unternehmen und Dienstleister übertragen werden. Da dies praktisch aber oft kaum möglich ist, hilft die Konstruktion der Auftrags(daten)verarbeitung, um die Zustimmung jedes einzelnen Kunden zu umgehen.

#### **Todo:**

Prüfen Sie als Seitenbetreiber, mit welchem externen Dienstleister Sie einen AV-Vertrag abschließen müssen. Fragen Sie im Zweifel bei dem jeweiligen Anbieter nach einem AV-Vertrag und schließen diesen mit dem Anbieter ab.

Bei us-amerikanischen Anbietern heißt das Dokument in der Regeln "data processing agreement". Achten Sie zusätzlich darauf, dass der Anbieter Privacy Shild zertifiziert ist. Dies können Sie unter folgendem Link prüfen: https://www.privacyshield.gov/list

Prüfen Sie als Webdesigner oder Agentur, ob Sie Zugriff auf personenbezogene Daten Ihrer Unternehmenskunden haben, etwa über Google Analytics, direkten Zugriff auf Kundenanfragen oder Bestellungen usw. Schließen Sie mit Ihren Kunden einen AV Vertrag ab.

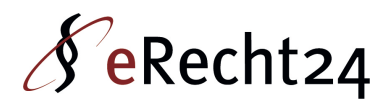

#### **Lösung:**

Schließen Sie als Seitenbetreiber mit den jeweiligen Dienstleistern einen AV Vertrag ab.

Schließen Sie als Agentur mit Ihren Kunden einen AV-Vertrag nach DSGVO ab. Sie können unser Muster als Grundlage nutzen, sollten sich aber gerade bei umfangreichen Projekten dazu anwaltlich beraten lassen: https://www.e-recht24.de/mitglieder?gfid=87

### **Schritt 5: Neue Entwicklungen zur DSGVO verfolgen**

#### **Problem:**

Die DSGVO ist ein neues Gesetz, das weite Teile des Datenschutzrechts komplett neu regeln. Alle Beteiligten - sowohl Seitenbetreiber und Unternehmen, aber auch Aufsichtsbehörden, Gerichte und Anwälte - werden hier noch eine ganze Weile mit neuen Problemen und Entwicklungen konfrontiert werden.

#### **Todo:**

Informieren Sie sich nach der Umsetzung der Punkte 1-4 regelmäßig über neue Entwicklungen im Bereich DSGVO.

#### **Lösung**

eRecht24 Premium https://www.e-recht24.de/mitglieder/mitgliederbereich/

Beiträge zur DSGVO https://www.e-recht24.de/ratgeber/datenschutz.html

eRecht24 Newsletter https://www.e-recht24.de/anmeldung-newsletter.html

Seite des BfDI https://www.bfdi.bund.de/DE/Datenschutz/datenschutz-node.html

Seite der Artikel 29 Gruppe: https://ec.europa.eu/info/law/law-topic/data-protection\_en